## Datenblatt

## Plakat Doppel DIN A0 hoch, 113,5 x 159 cm, 5/0-farbig

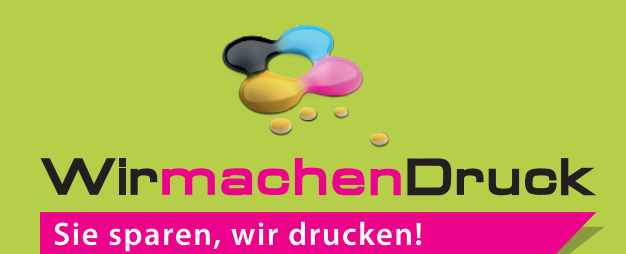

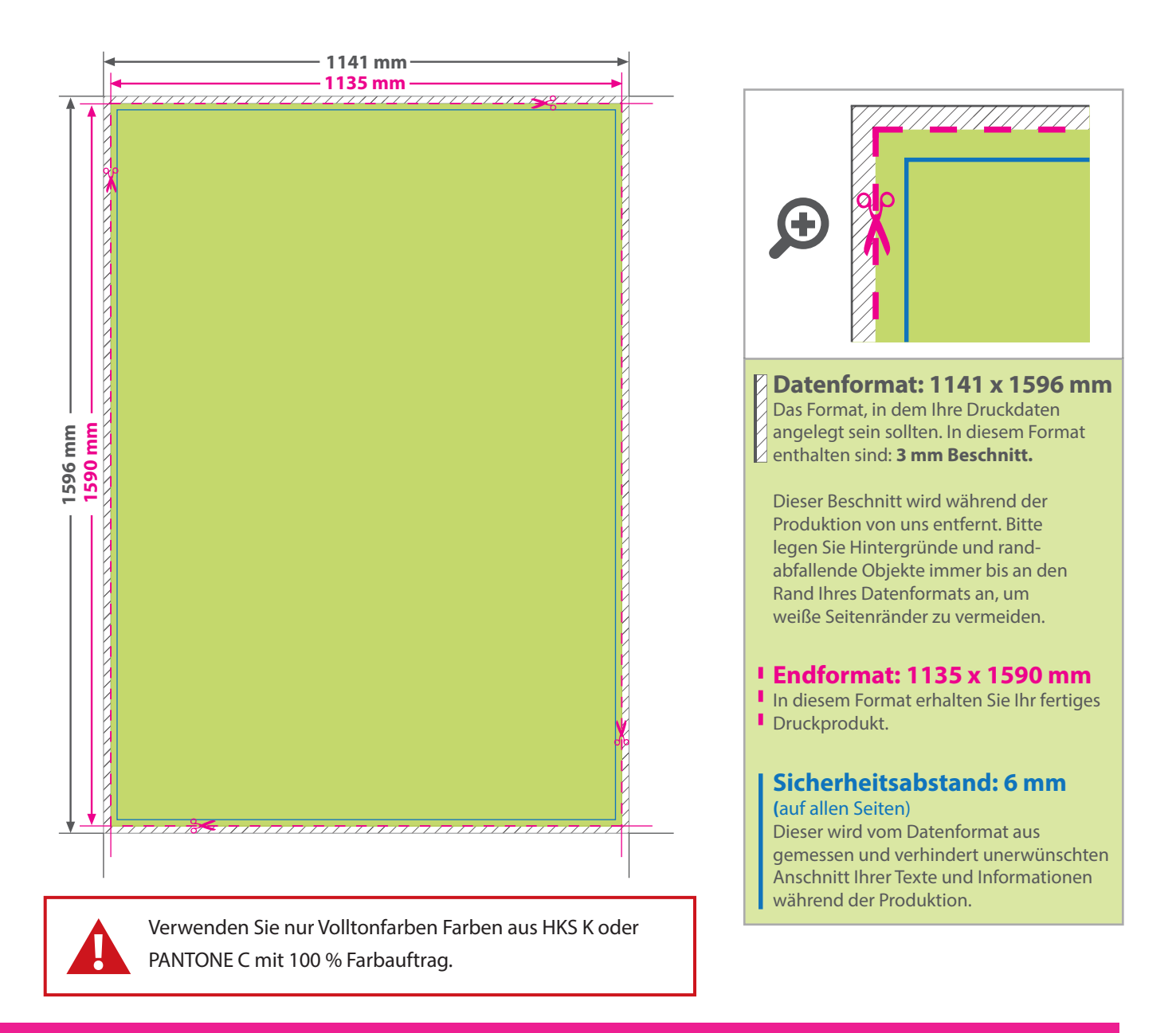

## 5 Tipps zur fehlerfreien Gestaltung Ihrer Druckdaten

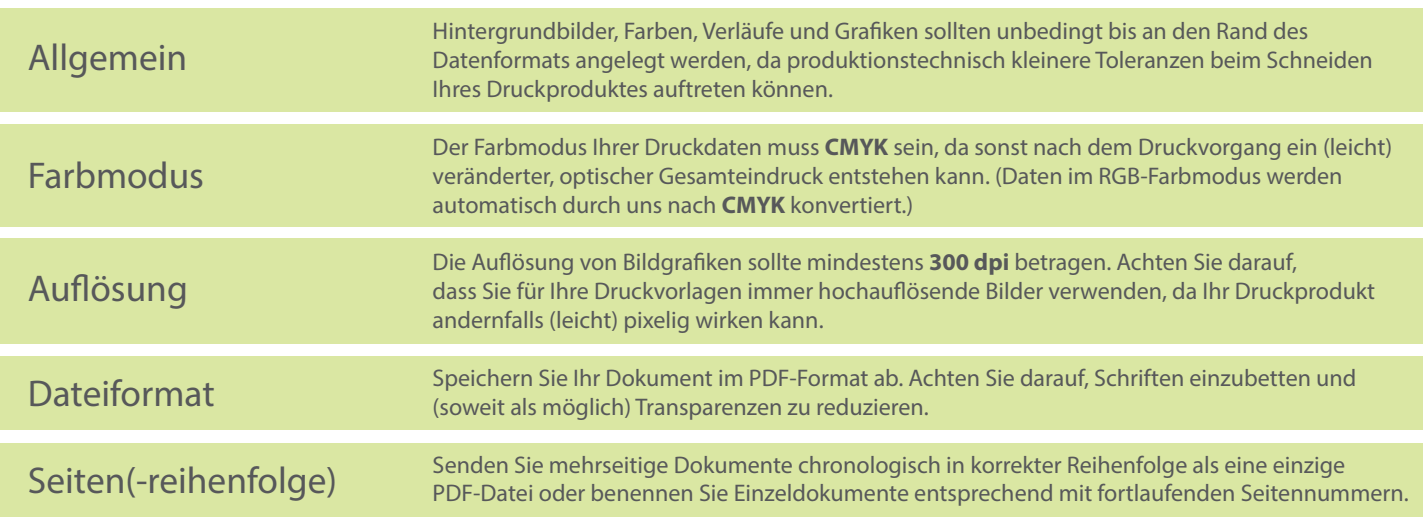